# Redes de Computadores II Continuando o Protocolo TCP

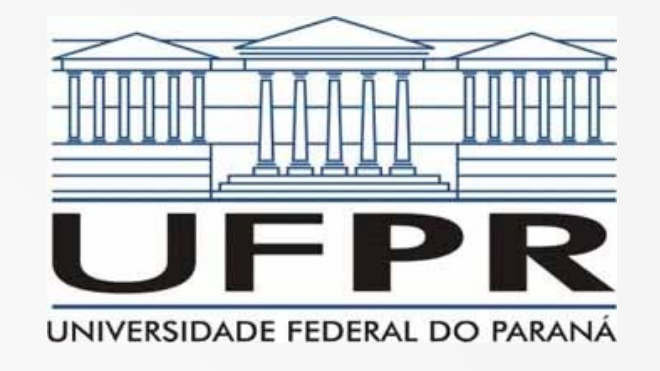

**Prof. Elias P. Duarte Jr.** Universidade Federal do Paraná (UFPR) Departamento de Informática **www.inf.ufpr.br/elias/redes**

# Sumário da Aula de Hoje

- Hoje continuamos nosso estudo do protocolo TCP
- Foco no Controle de Congestionamento

#### Controle de Congestionamento

• O controle de fluxo permite à origem estimar a capacidade do destino:

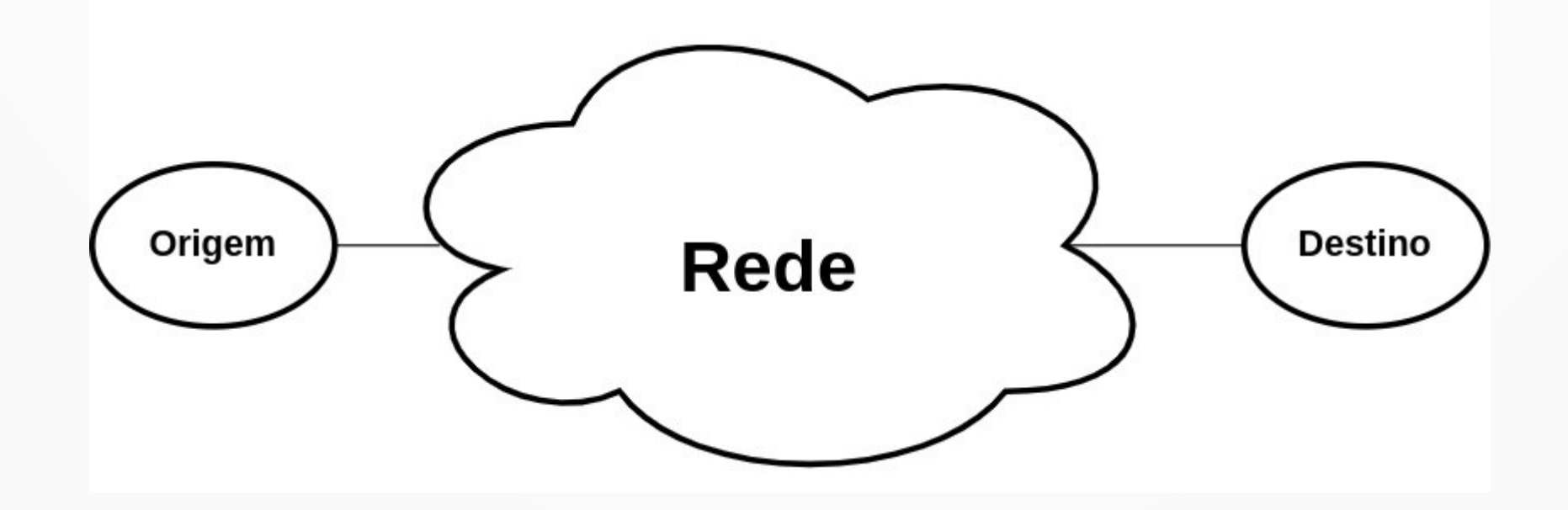

#### Controle de Congestionamento

- O controle de fluxo permite à origem estimar a capacidade do destino:
- Entre a origem e destino: a rede!
- O controle de congestionamento permite à origem estimar a capacidade da rede

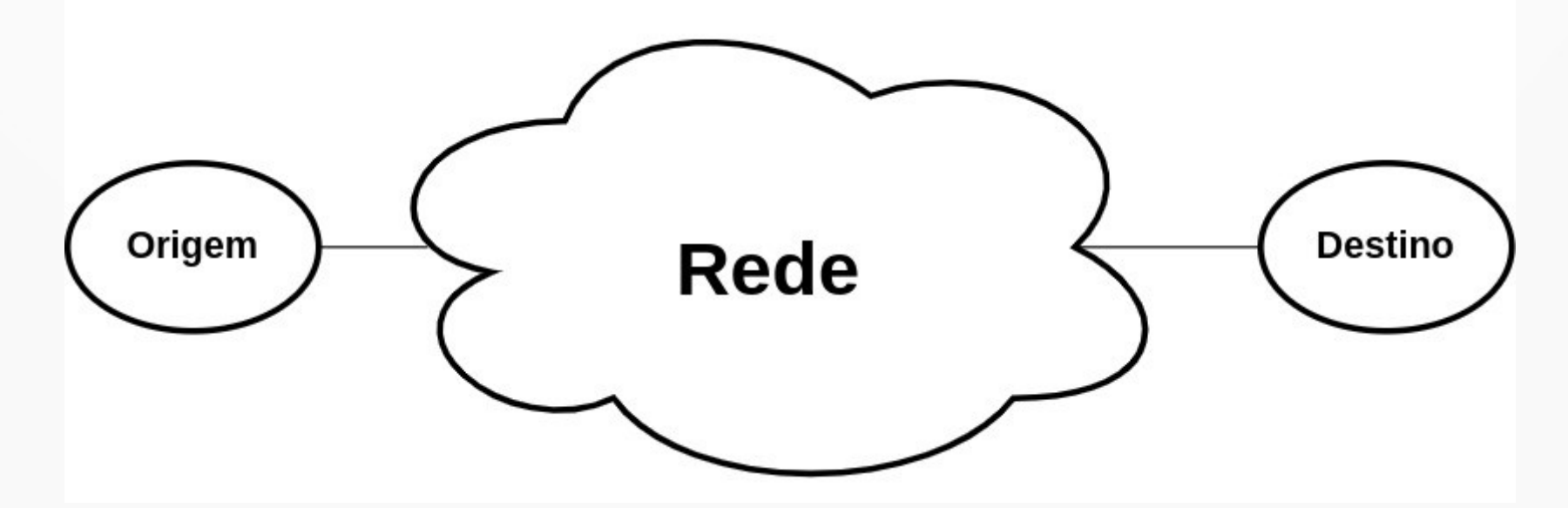

#### Controle de Congestionamento

- Uma janela de congestionamento é constantemente atualizada para refletir esta estimativa
- $\bullet$  Janela = número de bytes
- Vamos chamar a janela do controle de congestionamento de JCONG

#### **Controles de Fluxo & Congestionamento**

- Antes de **toda** transmissão as duas janelas são comparadas
	- Janela do Controle de Congestionamento (JCONG)
	- Janela do Controle de Fluxo (WIN)
- Só pode transmitir o menor valor para o número de bytes

#### Controle de Congestionamento do TCP

- Não definido no padrão original
- Cada implementação do TCP calcula localmente
- Diversas estratégias foram propostas ao longo das décadas
- Uma versão do TCP que implementa uma estratégia leva o nome da cidade onde ocorreu a reunião do IETF que a padronizou
	- TCP Reno, TCP Tahoe, TCP Vegas, TCP Westwood, TCP Illinois, etc. etc. etc.

#### Controle de Congestionamento do TCP

- Vamos antes relembrar a definição de congestionamento em redes de computadores
- Uma rede congestionada: pacotes estão chegando ao(s) roteador(es) em taxa alta
- Maior do que consegue(m) processar
- Resultado: pacotes são **descartados**

#### Congestionamento: Definição

- Vamos aproveitar este momento para definir congestionamento em redes de computadores
- Uma rede congestionada: pacotes estão chegando ao(s) roteador(es) em taxa alta
- Maior do que consegue(m) processar
- Resultado: pacotes são descartados
- Definição alternativa (livro Kurose/Ross): carga alta que interfere no desempenho

#### Congestionamento

#### • O congestionamento é dramático: bola de neve!

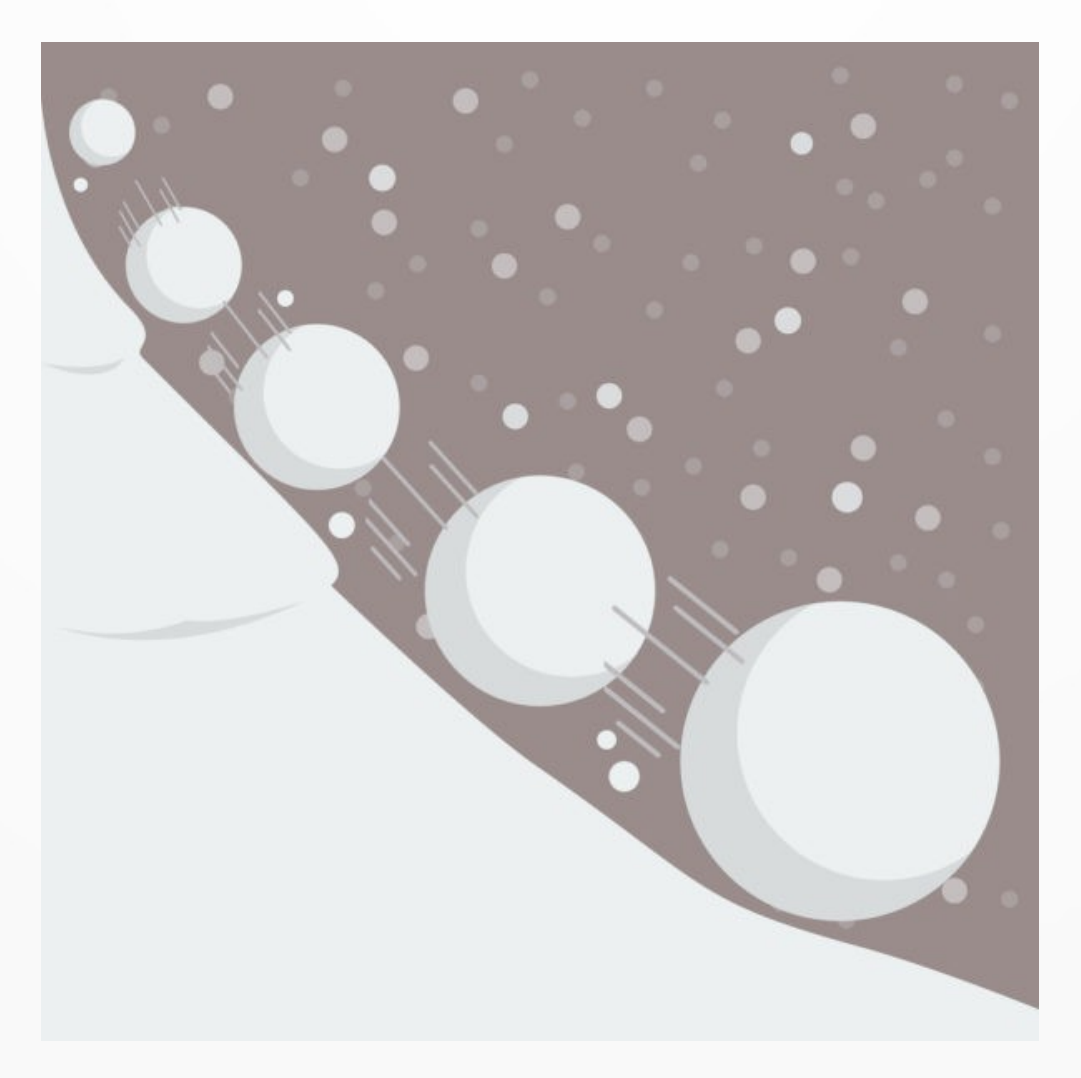

#### Congestionamento

- Por que acontece o efeito bola de neve?
- Considere que em  $t = 1$  a rede ficou congestionada
- Considere que há uma média de pacotes transmitidos em cada unidade de tempo
- Aqueles pacotes transmitidos em  $t = 1$  são descartados
- Vão ser re-transmitidos em  $t = 2$ , além dos pacotes que seriam inicialmente transmitidos em  $t = 2$

#### Congestionamento

 $\cdot$  t = 1  $\rightarrow$  transmit.

● ...

- $\cdot$  t = 2  $\rightarrow$  transmit./retransmit.
- $\cdot$  t = 3  $\rightarrow$  transmit./retransmit./re-retransmit
- $\cdot$  t = 4  $\rightarrow$  transmit./retransmit./re-retransmit/re-re-retransmit
- $\cdot$  t = 5  $\rightarrow$  transmit./retransmit./re-retransmit/re-reretransmit/re-re-re-retransmit
- $\cdot$  t = 6  $\rightarrow$  transmit./retransmit./re-retransmit/re-reretransmit/re-re-re-retransmit/re-re-re-re-retransmit

#### Congestionamento: Solução

• Só existe 1 solução para o congestionamento

### Congestionamento: Solução

- Só existe 1 solução para o congestionamento
- Diminuir a taxa em que novos pacotes entram na rede
- Na prática é isso que o controle de congestionamento do TCP faz  $\rightarrow$  de formas diversas

- Solução clássica para controle de congestionamento do TCP
- Inicialmente: a rede é desconhecida
- Faz  $|Conq \leftarrow 1$  segmento
	- Na verdade o número de bytes do MSS
	- MSS: Maximum Segment Size
	- Em geral setado para caber em um quadro Ethernet
	- Quantos bytes?

- Solução clássica para controle de congestionamento do TCP
- Inicialmente: a rede é desconhecida
- Faz  $|Conq \leftarrow 1$  segmento
	- Na verdade o número de bytes do MSS
	- MSS: Maximum Segment Size
	- Em geral setado para caber em um quadro Ethernet
	- 1480 bytes de TCP (mais 20 bytes de header IP)

- Transmite 1 segmento e aguarda...
- Chega a confirmação (ACK)
- Dobra a JCong  $\leftarrow$  2
- Transmite 2 segmentos e aguarda...
- Chega a confirmação (ACK)
- Dobra a  $|Conq \leftarrow 4$
- Transmite 4 segmentos e aguarda...

- Transmite 4 segmentos e aguarda...
- Chega ACK  $\rightarrow$  dobra JCong  $\leftarrow$  8
- Transmite 8 segmentos e aguarda……
- Aguarda…….
- Aguarda…………………

- Transmite 4 segmentos e aguarda...
- Chega ACK  $\rightarrow$  dobra JCong  $\leftarrow$  8
- Transmite 8 segmentos e aguarda......
- Aguarda…….
- Aguarda………
- Timeout!

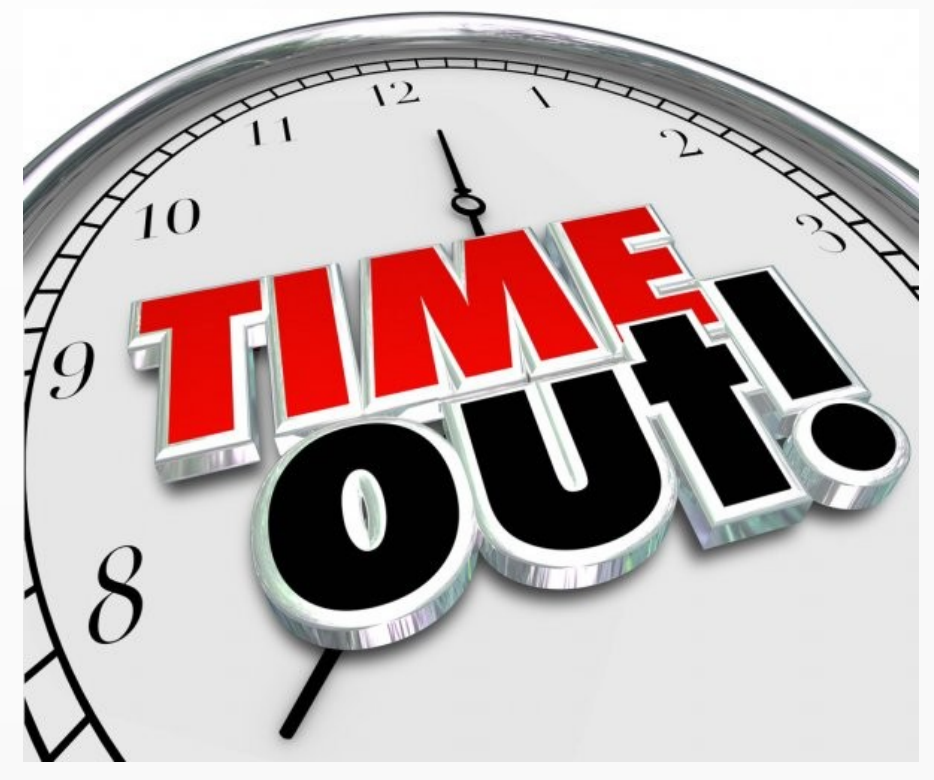

#### Slow-Start TCP: Timeout

- Quando ocorre o timeout: o TCP considera que a rede está congestionada
	- vamos conversar sobre isso

#### Slow-Start TCP: Timeout

- Quando ocorre o timeout: o TCP considera que a rede está congestionada
	- vamos conversar sobre isso
- Rede congestionada: situação dramática
- Reduz a JCong  $\leftarrow$  1 segmento
- Marca um limite (threshold) de metade da JCong que levou ao congestionamento da rede

- Transmite 1 segmento e aguarda...
- Chega a confirmação (ACK)
- Dobra a JCong  $\leftarrow$  2
- Transmite 2 segmentos e aguarda...
- Chega a confirmação (ACK)
- Dobra a  $|Conq \leftarrow 4$
- Transmite 4 segmentos e aguarda...

- Transmite 4 segmentos e aguarda...
- Chega ACK  $\rightarrow$  dobra JCong??
- Lembra da história do gato escaldado que tem medo de água fria?

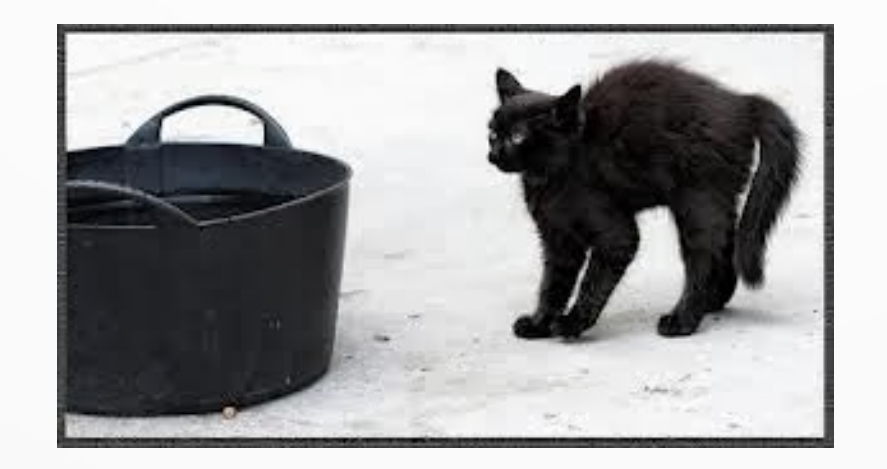

- Transmite 4 segmentos e aguarda...
- Chega ACK  $\rightarrow$  dobra JCong??
- Se dobrar a JCong vai para 8, que é justamente o valor que causou o congestionamento da última vez!
- A partir deste ponto limite (JCong  $== 4$ ) o Slow-Start incrementa a JCong de 1 em 1

- Transmite 4 segmentos e aguarda...
- Chega ACK  $\rightarrow$  incrementa JCong  $\leftarrow$  5
- Transmite 5 segmentos e aguarda...
- Chega ACK  $\rightarrow$  incrementa JCong  $\leftarrow$  6
- Transmite 6 segmentos e aguarda....

- Transmite 4 segmentos e aguarda...
- Chega ACK  $\rightarrow$  incrementa JCong  $\leftarrow$  5
- Transmite 5 segmentos e aguarda...
- Chega ACK  $\rightarrow$  incrementa JCong  $\leftarrow$  6
- Transmite 6 segmentos e aguarda....
- Aguarda…… timeout!
- Agora o threshold é de 3 segmentos
- Seque!

#### Gráfico que Reflete Slow Start

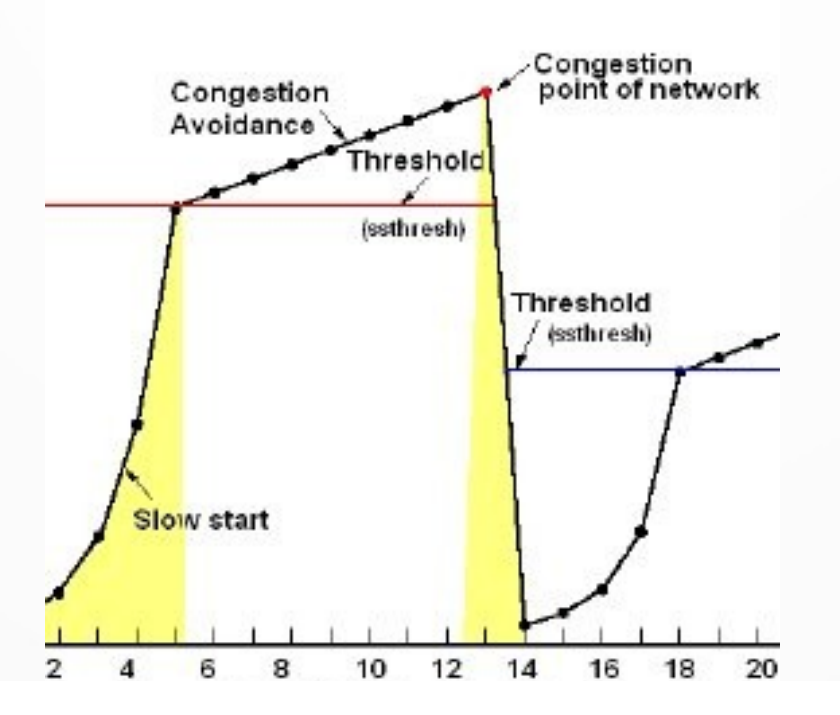

# O Que Faltou Explicar?

- Estudamos o Slow-Start TCP quase todo
- Faltou explicar uma coisa: o que?

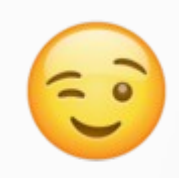

# O Timeout

- Como o TCP calcula o *timeout*?
- Veja: é muito importante calcular o timeout precisamente
- Se for menor do que deveria: vai causar retransmissões desnecessárias
	- impacto no uso desnecessário da rede
	- também interfere no atraso
- Se for maior do que deveria: demora a detectar perdas, retransmissões lentas
	- diminui o próprio tempo de resposta da rede para o usuário

# O Timeout

- Como o TCP calcula o timeout?
- Base: o RTT
- RTT: Round Trip Time
- Tempo entre uma mensagem ir da origem ao destino e a resposta chegar do destino à origem
- Fácil de medir!
- O RTT é variável espera-se que não muito, mas é variável

- RTT variável: TCP calcula um valor médio
- Média ponderada:
- RTT\_médio = α \* RTT\_médio + (1-α) \* Novo\_RTT
- Em geral  $\alpha = 7/8$  (no Linux = 0.9)
- Peso maior para valor calculado, em comparação com nova medida
- Vamos fazer um exemplo...

• Depois de calcular o RTT médio: qual o timeout?

- Depois de calcular o RTT médio: qual o timeout?
- Digamos: Timeout  $\leftarrow \beta * RTT$  médio
- Qual o valor de β?

- Depois de calcular o RTT médio: qual o timeout?
- Digamos: Timeout  $\leftarrow \beta * RTT$  médio
- Qual o valor de β?

- Depois de calcular o RTT médio: qual o timeout?
- Digamos: Timeout  $\leftarrow \beta * RTT$  médio
- Qual o valor de β?
- Originalmente  $\beta \leftarrow 2$
- Com o tempo percebeu-se que esta estratégia não era muito eficiente...

#### Desvio Médio

• Por que é importante?

# Desvio Médio

- Por que é importante?
- A média não reflete características do conjunto de dados
- O desvio é uma medida de dispersão da média

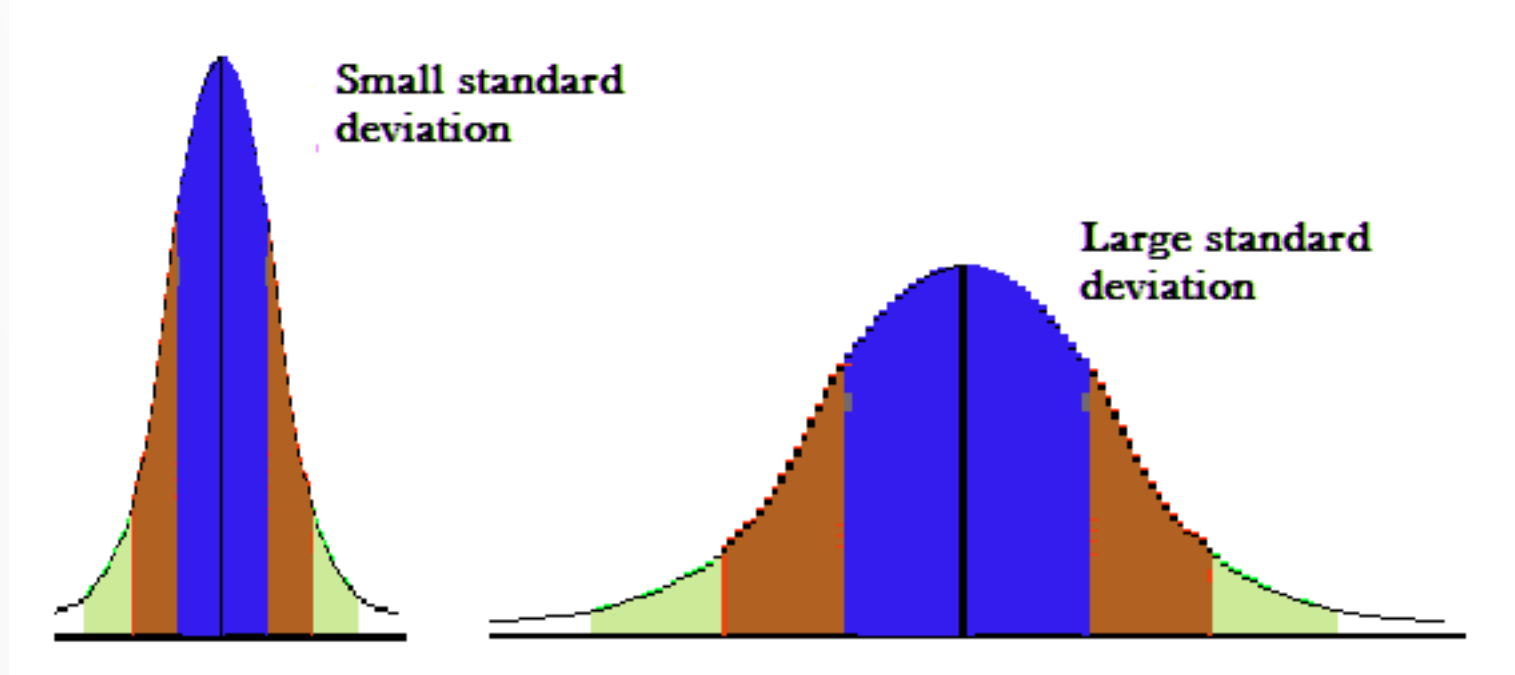

### Desvio Médio

- Usar o desvio pode ter ajudar a tomar decisões no dia-a-dia
- Reflete o comportamento da conexão
- Desvio padrão caro de calcular: vamos de desvio médio mesmo
- Novo desvio ← |RTT\_médio Novo\_RTT|
- Desvio médio = α \* Desvio médio + (1-α) \* Novo Desvio
- Em geral  $\alpha = 7/8$  (no Linux = 0.9)

#### Finalmente o Timeout

- O timeout usado hoje no TCP
- RTO ← RTT\_médio +β \* Desvio\_médio
- O valor sugerido para β é...

#### Finalmente o Timeout

- O timeout usado hoje no TCP
- RTO ← RTT\_médio +β \* Desvio\_médio
- O valor sugerido para  $\beta$  ← 4
- Esta forma demonstrou ser muito precisa

### Slow-Start: TCP Tahoe

- O TCP que implementa esta estratégia de controle de congestionamento é o TCP Tahoe
- Outro nome da estratégia: AIMD
	- Additive Increase Multiplicative Decrease
- Um dos problemas do TCP Tahoe: quando 1 pacote se perde: efeito terrível na taxa
- Reduz janela drasticamente...

#### TCP Reno: Retransmissão Rápida

- O TCP Reno resolve este problema
- Quando recebe 3 ACKs para um mesmo segmento antigo…
- ... alta probabilidade de que o seguinte se perdeu
- Daí retransmite o que foi depois!
- Sem esperar o timeout
- Evitando assim a redução da JCong

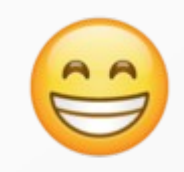

# Muitas Outras Estratégias

- Reforçando que há muitas outras estratégias de controle de congestionamento
- Acredito sinceramente que tendo esta base vocês conseguem entender todas

#### Conclusão

- Nesta aula vimos a base do controle de congestionamento → várias, várias estratégias
- Slow-Start TCP
- Cálculo do timeout
- Retransmissão rápida

**Obrigado!** Lembrando: a página da disciplina é: https://www.inf.ufpr.br/elias/redes